#### **Project: IEEE P802.15 Working Group for Wireless Personal Area Networks (WPANs) Submission Title**: [**A proposed plan to merge Intel MATLAB code and NICT MATLAB code**] **Date Submitted:** [December 4, 2006] **Source:** [Hiroshi Harada, Ryuhei Funada, Hirokazu Sawada, Chang-soon Choi, Yozo Shoji, Shuzo Kato] Company [NICT] Address[3-4 Hikari-no-oka, Yokosuka-shi, Kanagawa 239-0847, Japan] Voice:[+81-46-847-5074] FAX:[**+**81-46-847-5440] E-Mail:[harada@nict.go.jp, funada@nict.go.jp, sawahiro@nict.go.jp, shoji@nict.go.jp, cschoi@nict.go.jp,shu.kato@nict.go.jp] **Re:** [] **Abstract:** [Proposing a plan to merge Intel MATLAB code and NICT MATLAB code] **Purpose:** [Explain the merge plan ] **Notice:Release:** The contributors acknowledge and accept that this contribution becomes the property of IEEE

and may be made publicly available by P802.15.

# **A Proposed Plan to Merge Intel MATLAB code and NICT MATLAB code**

### Hiroshi Harada, Ryuhei Funada, Hirokazu Sawada,Chang-Soon Choi, Yozo Shoji, Shuzo Kato (NICT)

## **Summary of this document**

■ Show a proposal to merge Intel MATLAB code and NICT MATLAB code

### **All the group has to do (from Dallas meeting)**

## ■ Merge Intel MATLAB code and NICT MATLAB code

■ Validate the MATLAB code by comparison with the experimental data

#### **A proposal of how to merge MATLAB code Start** Set channel model number (cm\_num), the number of channel realizations (num\_channels), center frequency (fc [Hz]), minimum time resolution (Ts [ns]), and types of antenna pattern (ant type) Call function to obtain parameters for TSV channel model call functions to generate N continuous impulse responses DonePlot out the impulse responses, and calculate RMS delay spreads and K factors Save N discrete impulse responses and some of parameters Call functions to resample the continuous impulse responses TSV or SVCall function to obtain parameters for SV channel model call functions to generate N continuous impulse responses **TSV**  SVSave N continuous impulse responses and some of parameters (1) (2) (3) (4) (5) (6) (7) NICT will provide Intel will provide Either NICT or Intelwill provide

## **Overview of merge program**

- $\Box$  As for TSV model (in the flowchart (2)), NICT will provide the MATLAB code and validate the code by comparison with measurement data
- $\Box$  As for SV model (in the flowchart (3)), Intel will provide the MATLAB code and validate the code by comparison with measurement data
- $\Box$  As for the other part (common part), we will decide who make the codes

### **A detailed time schedule(If programs (1) and (4) are provided by Intel )**

- Intel will develop programs  $(1)$  and  $(4)$  in the flowchart and its document and will provide to NICT
- NICT will include the programs to TSV code and create final code and validate the code by using measurement data
- NICT will provide the code to Intel
- **□** Intel will merge TSV code and SV code.

## **Time plan discussed on Dec.06**

- The following is based on the document IEEE 15-06-0516-00-003c slide 5.
- Intel will finish to develop MATLAB codes of  $(1),(3)$ , and  $(4)$  to give them to NICT

 $\Box$  Until Dec. 15

 $\Box$  NICT will finish to develop MATLAB codes of (1),(2), and (4) to give back the codes to Intel

A half of week later after getting code  $(1)$ ,  $(3)$ , and  $(4)$ 

- O . Intel finish to develop MATLAB codes
	- A couple of day later after getting code  $(1),(2)$ , and  $(4)$
- **□** Cross-Validate the final code by comparison with measurement data
	- $\Box$  Only continuous mode

 $\Box$  Until Dec. 22

- $\Box$  Make a document to suit for the flowchart
	- Intel and NICT will do that until Dec. 28

### **Summary of available LOS / NLOS channel models**

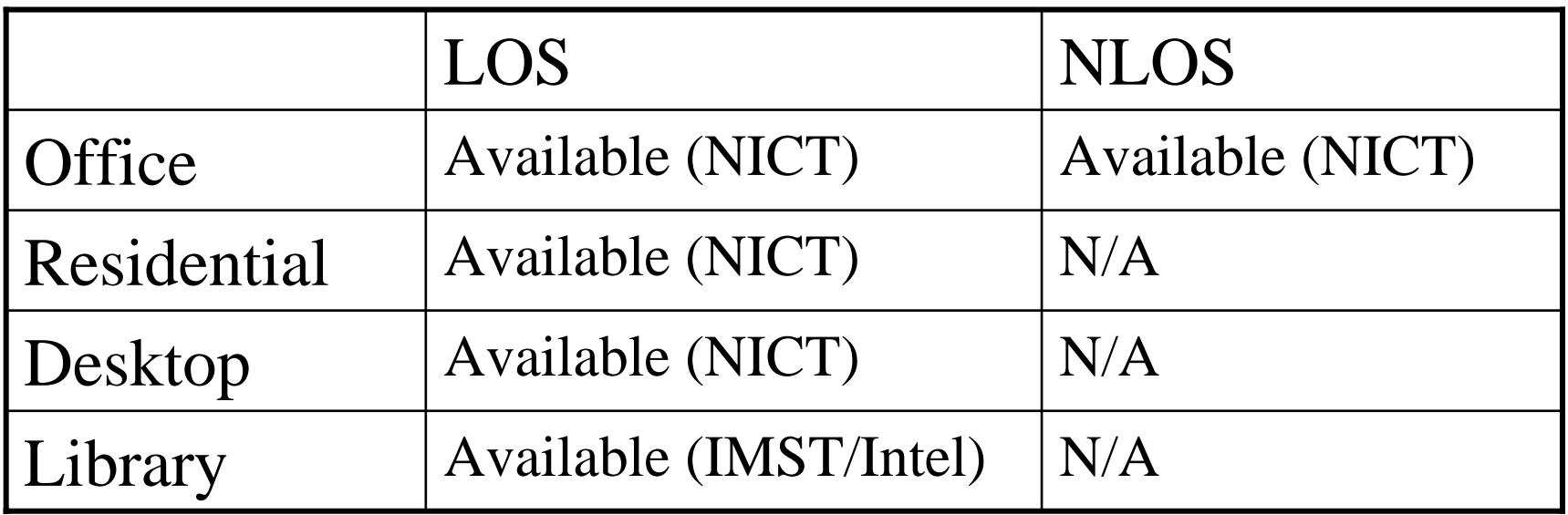

Who validate the performance of MATLAB code?

## **Request from NICT to Intel**

 $\Box$  Please make an official document on the Intel's MATLAB code. The document must include flowchart and detailed

- As for NICT code, 15-06-0468-00-003c show the information
- $\Box$  Please also provide a document that mentions how to use it.